## **LU Variance Report**

In the search box enter LU-Variance Report

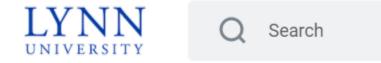

## enter Organization

you can click on My Organizations and choose form the drop down or enter the cost center, ie cc582

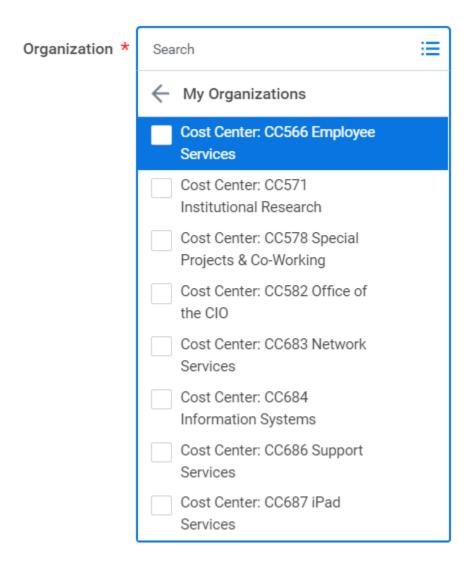

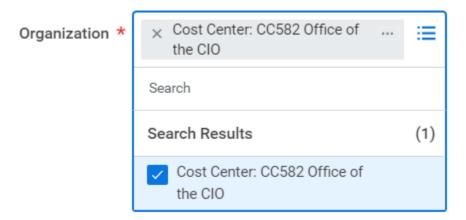

 ${\rm click}\; {\bf OK}$